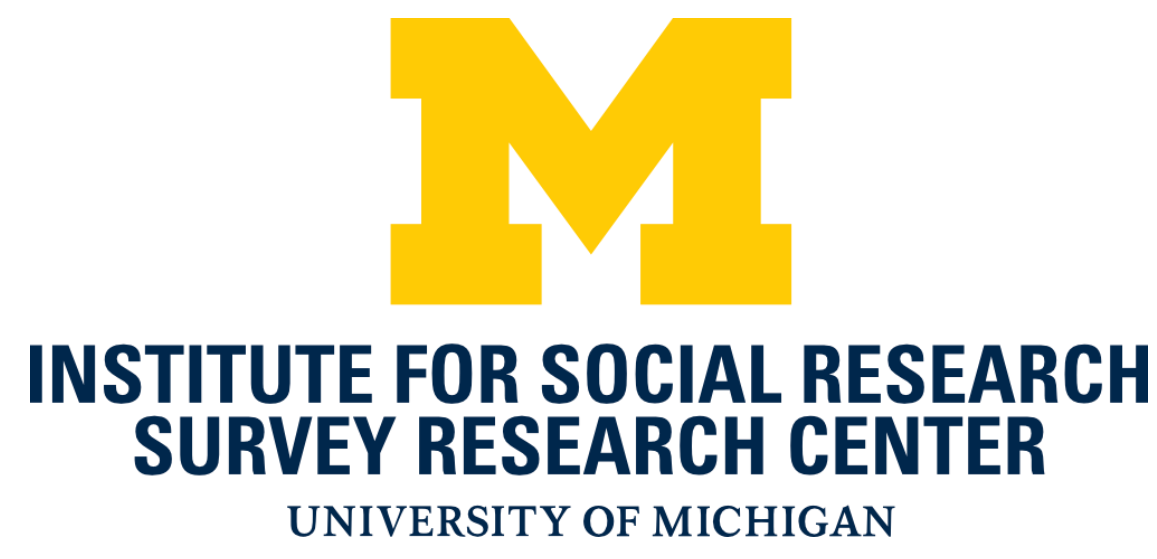

## Session Data Preservation and Migration – Problems and Solutions

© 2023 Regents of the University of Michigan 1

Jason Ostergren and Helena Stolyarova

Health and Retirement Study, University of Michigan Institute for Social Research

## HRS Chronology

- The Health and Retirement Study (HRS) at the University of Michigan Institute for Social Research is a longitudinal study that originated in 1992, switched to conducting interviews using Blaise 4 in 2002, and Blaise 5 in 2018.
- HRS has conducted 3 "waves" of Blaise 5 interviews so far at two-year intervals (2018, 2020, and 2022, which is almost complete.) HRS is currently gearing up for the 2024 "wave."
- The switch to Blaise 5 was havily influenced by needing to add a web self-interview mode, after experimenting with other web options.

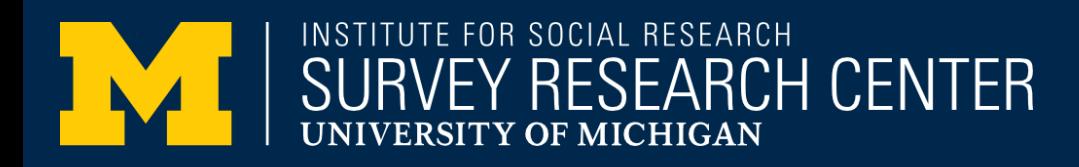

## Preserve Session Data

- What is session data?
	- Session Data refers to the contents of the the Blaise 5 working database that maintains the state of the instrument, including the values of temporary data and properties of fields, in addition to regular data.
- Why does session data need to be preserved?
	- HRS needs session data to be preserved between sessions and across new data model releases (within a "wave," e.g. HRS 2020 for use in:
		- Unfolding sequences (question series for estimation) in Blaise Procedures
		- Signal suppression
		-
		- Resuming at the field where suspended (HRS interviews are long and this is not uncommon) • Delivering session data along with other data for processing
- What are the consequences of not preserving session data?
	- Loss of data (e.g. children-in-law erased); loss of time (manually re-entering answers)

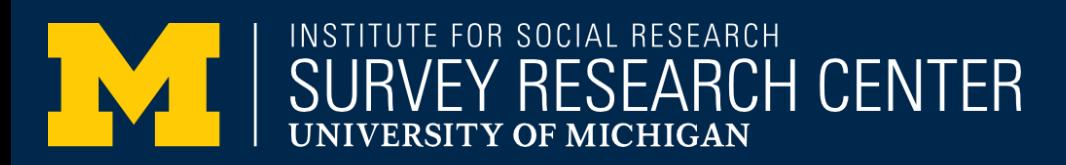

## Types of Session Data Persistence

- Between Sessions of Same Datamodel
- After Completion
- Between Sessions of Different Datamodels

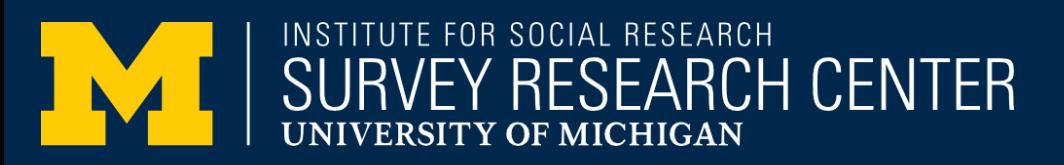

## Persist Between Sessions (Same Datamodel)

- Session data is preserved between sessions (i.e. suspending a case and resuming it later) as part of the normal operation of Blaise 5
- However, in HRS 2018 SurveyTrak was not preserving session data between suspend and resume; this was caught and fixed before HRS 2020
	- What caused this? SurveyTrak packs up files after each suspend and in 2018 it was not including session data files
- Because normal operation of Blaise assumes that session data persists between sessions, it is especially critical that it not be lost in this circumstance

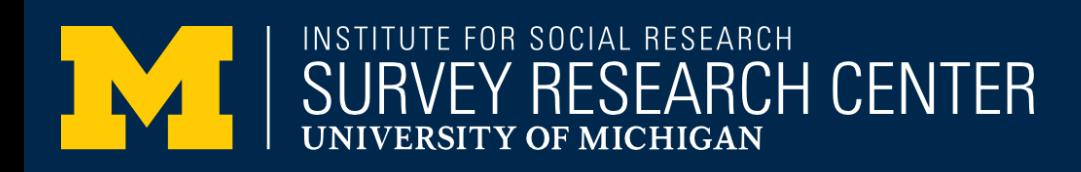

## Persist After Sessions (Same datamodel)

- Session data is deleted after the official completion of a case as part of the normal operation of Blaise 5
- This was not caught as a major problem until well into the HRS 2020 field period (remember HRS wants to keep session data for later analysis)
- We have a plan in place to preserve session data upon completion for HRS 2022
- Cheng Zhou enacted a plan to use a SQL Server trigger to save session data right before Blaise normally deletes it
- There have been discussions about having this sort of capability as an option in a future release of Blaise 5

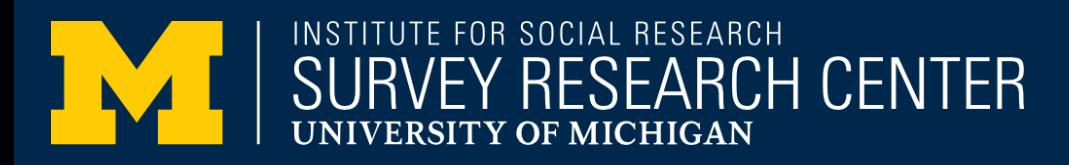

## Persist Between Different Datamodels

- HRS has a history of releasing multiple versions of its datamodel each wave (an average of one per month over a year is not surprising)
- These are very similar datamodels, usually with logic or wording bugfixes, Spanish translations, or added question sequences arising from unexpected events (e.g. covid)
- When a case is suspended in one datamodel version, but must be resumed in a later one, we need to preserve session data as usual, but this was not working in HRS 2020
- New CBS updates (a special unsupported 5.10.10 release) helped us accommodate this need for HRS 2022
- This capability should be a normal part of the Blaise 5 feature set in 5.13 and later

## Persist Between Datamodels – Requirements

• The key requirement for preserving session data between sessions in different datamodel releases is that the new datamodel must not have harmful changes

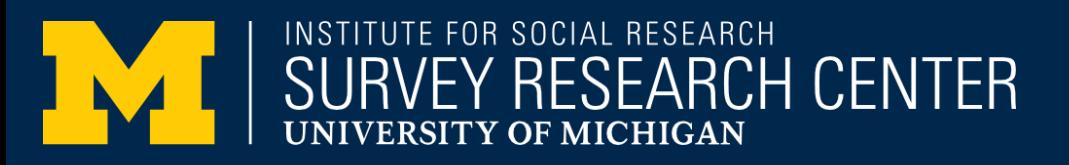

## Harmful/Harmless Changes

- What are harmful and harmless changes?
- Visit the Blaise 5 help pages for details:
	- <http://help.blaise.com/Blaise.html?datafilecompatibility.htm>
- "As a rule of thumb, extension of the data definition such as an additional field, enlarging a string or expanding answer categories are fairly harmless."
- There are ways to make almost any proposed change harmless with enough attention to detail

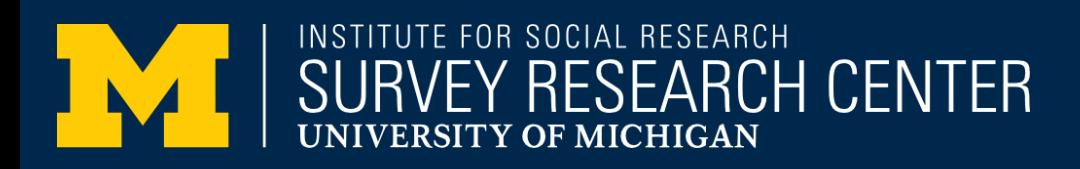

## Session Data

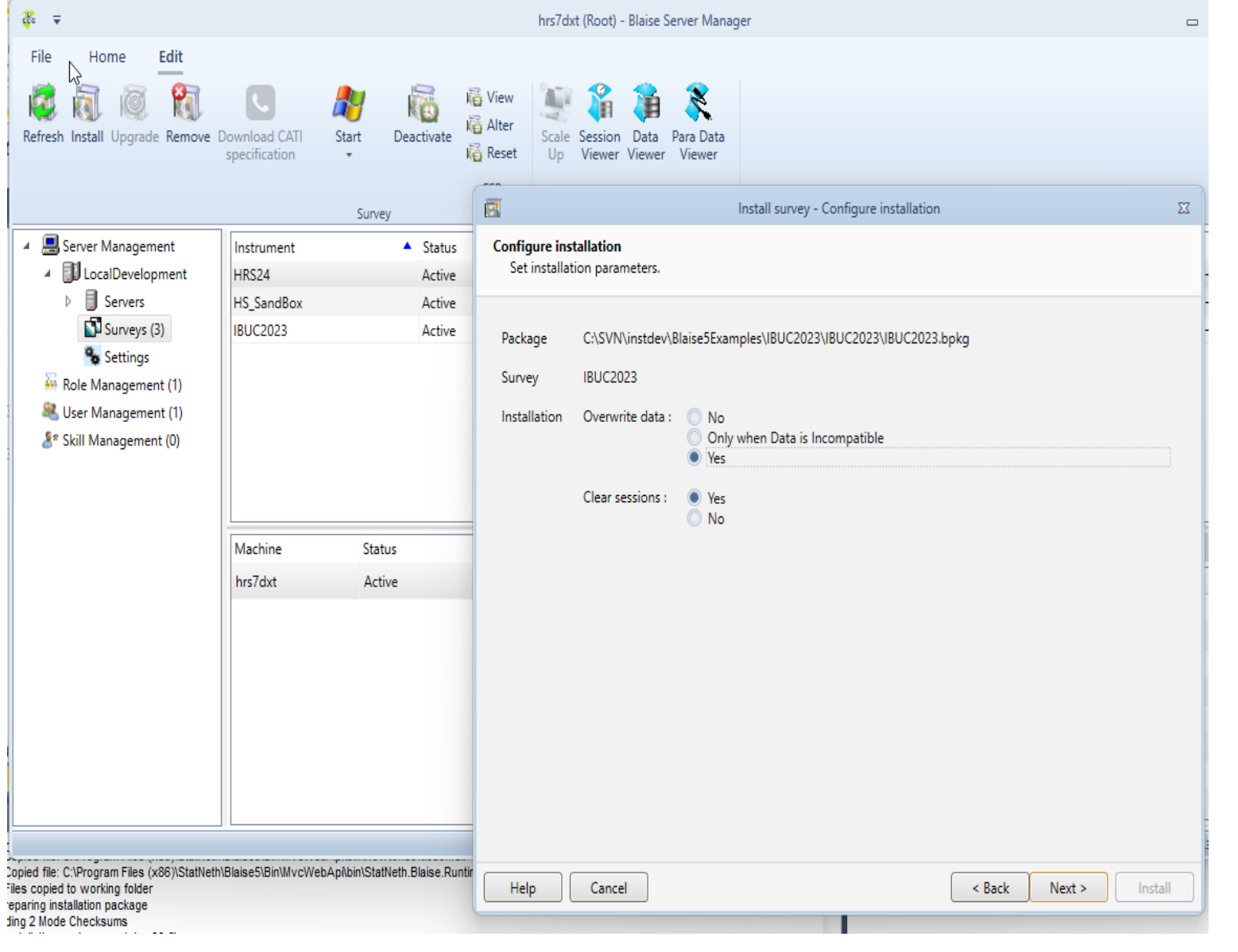

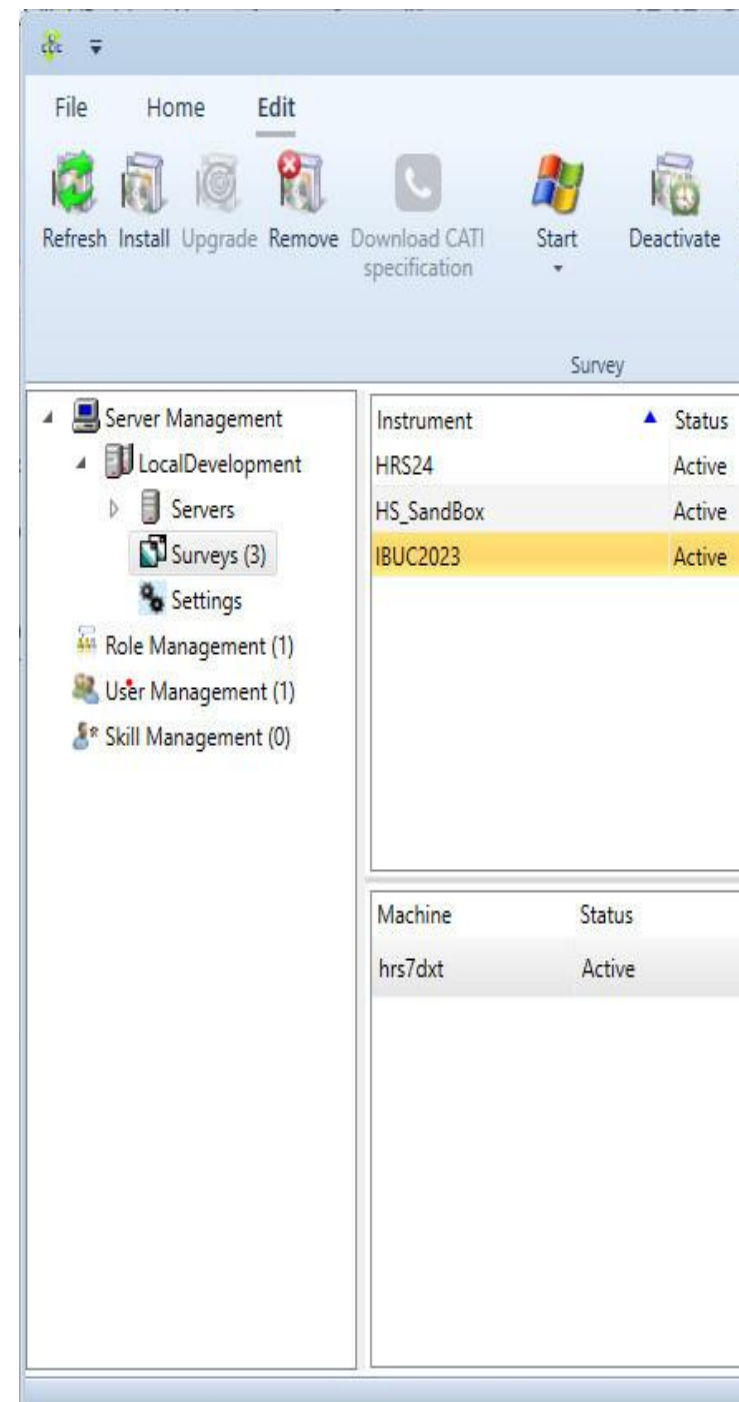

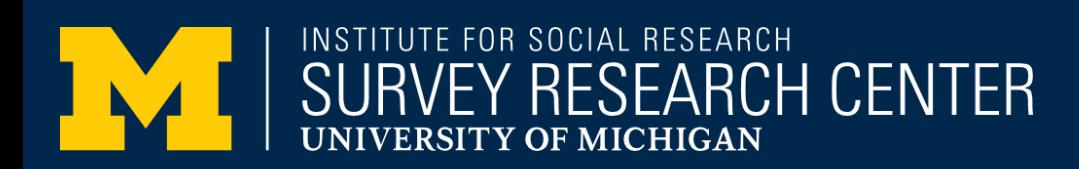

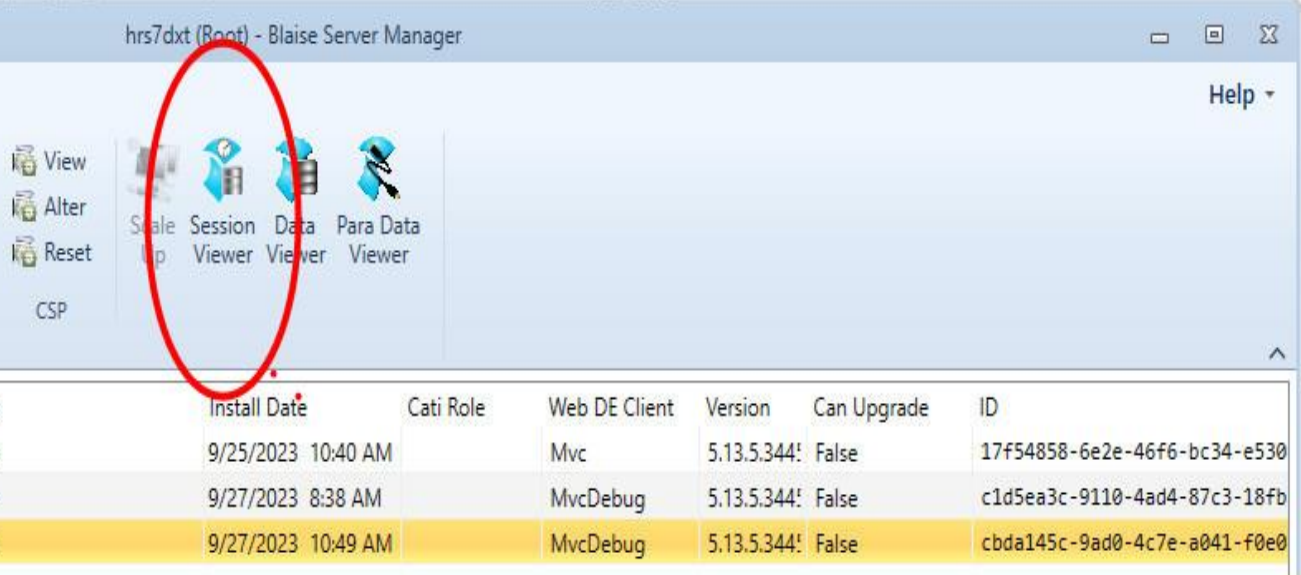

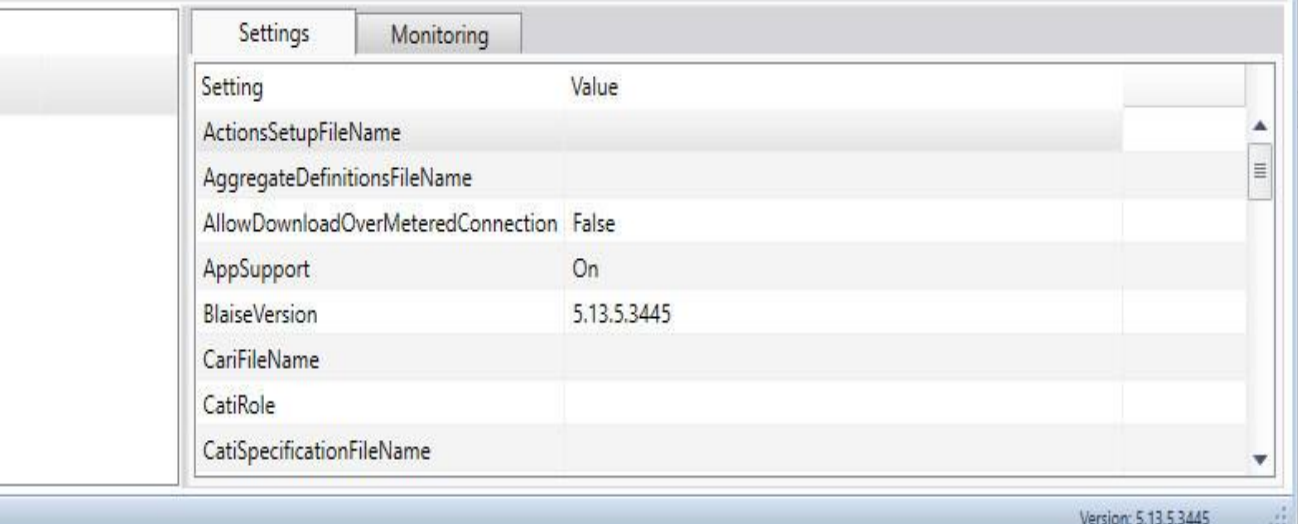

## Sample Datamodel

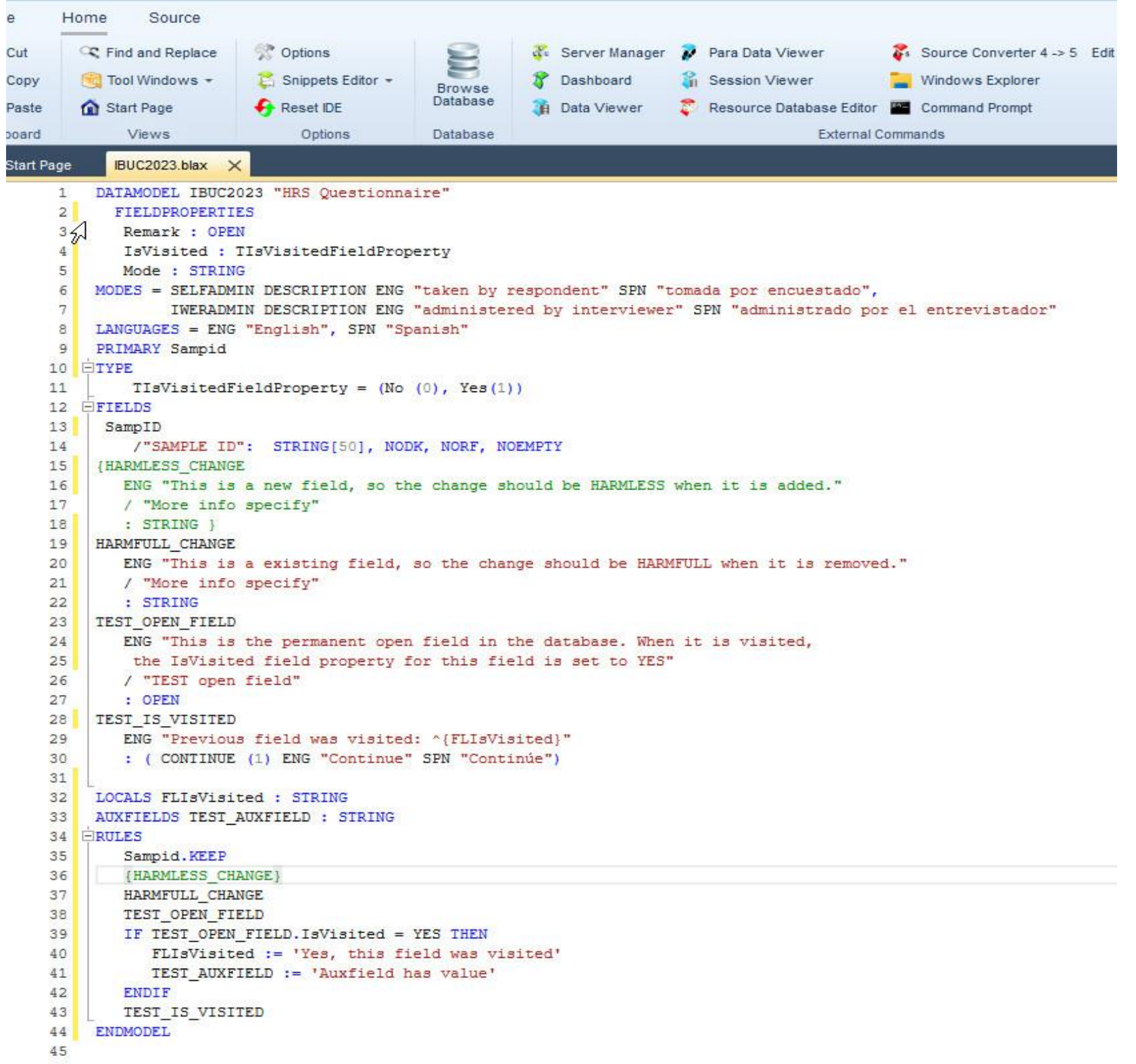

INSTITUTE FOR SOCIAL RESEARCH<br>SURVEY RESEARCH CENTER

UNIVERSITY OF MICHIGAN

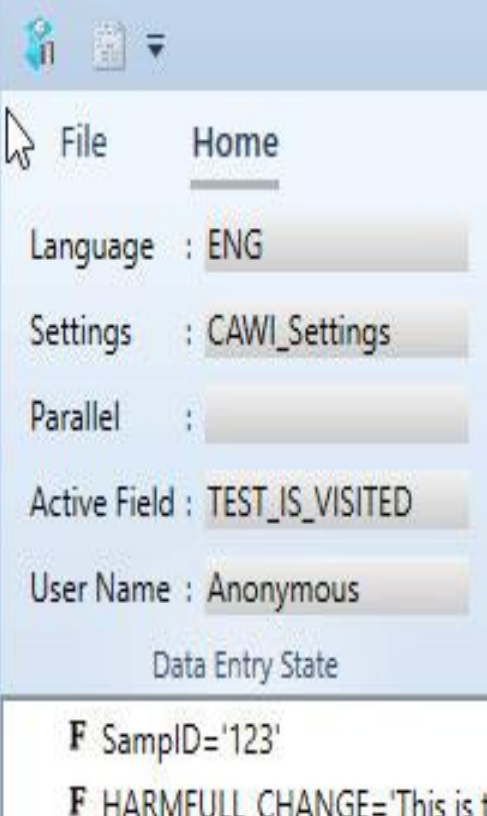

F HARMFULL\_CHANGE='This is th F TEST\_OPEN\_FIELD='Type somet A TEST\_AUXFIELD='Auxfield has v

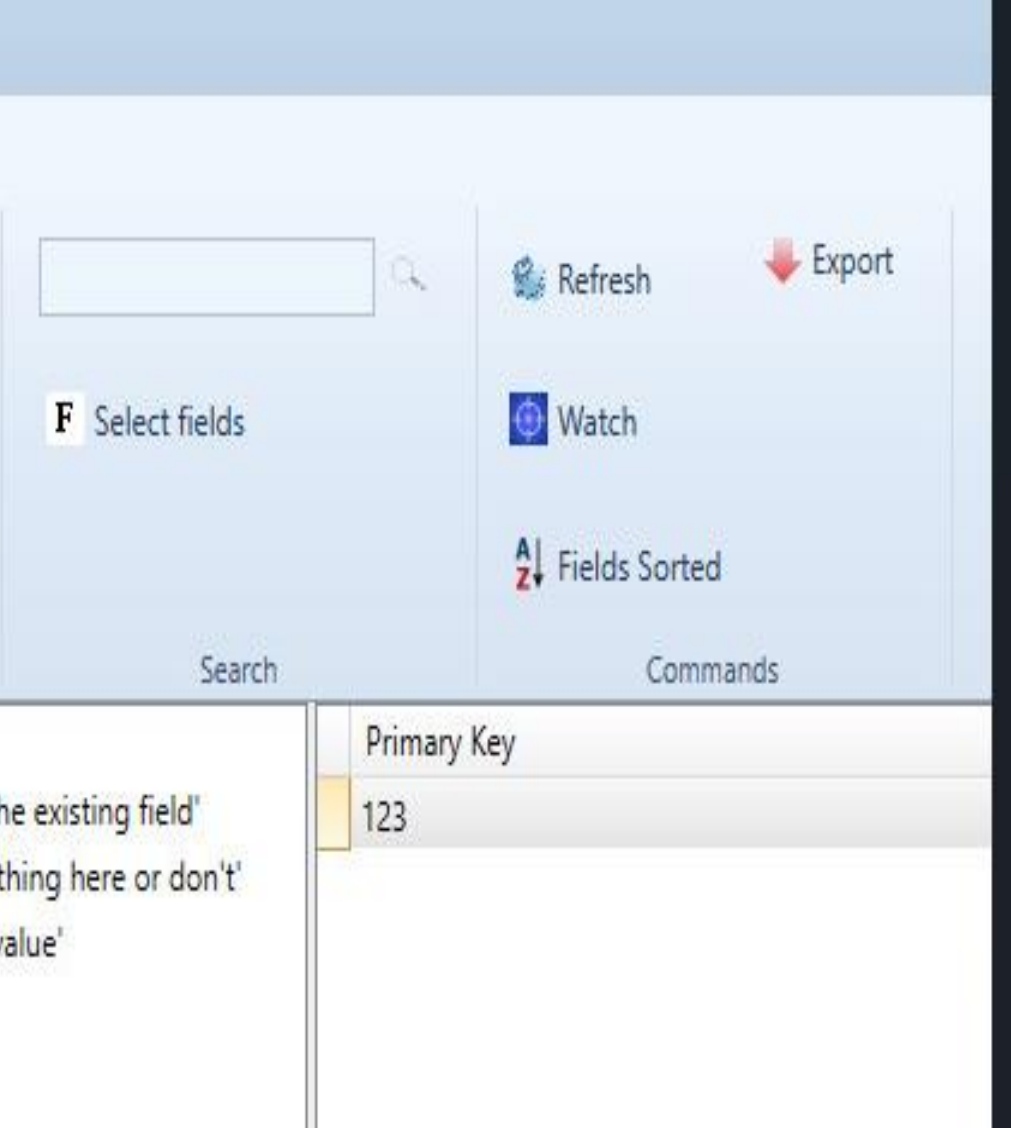

## Harmful/Harmless Changes

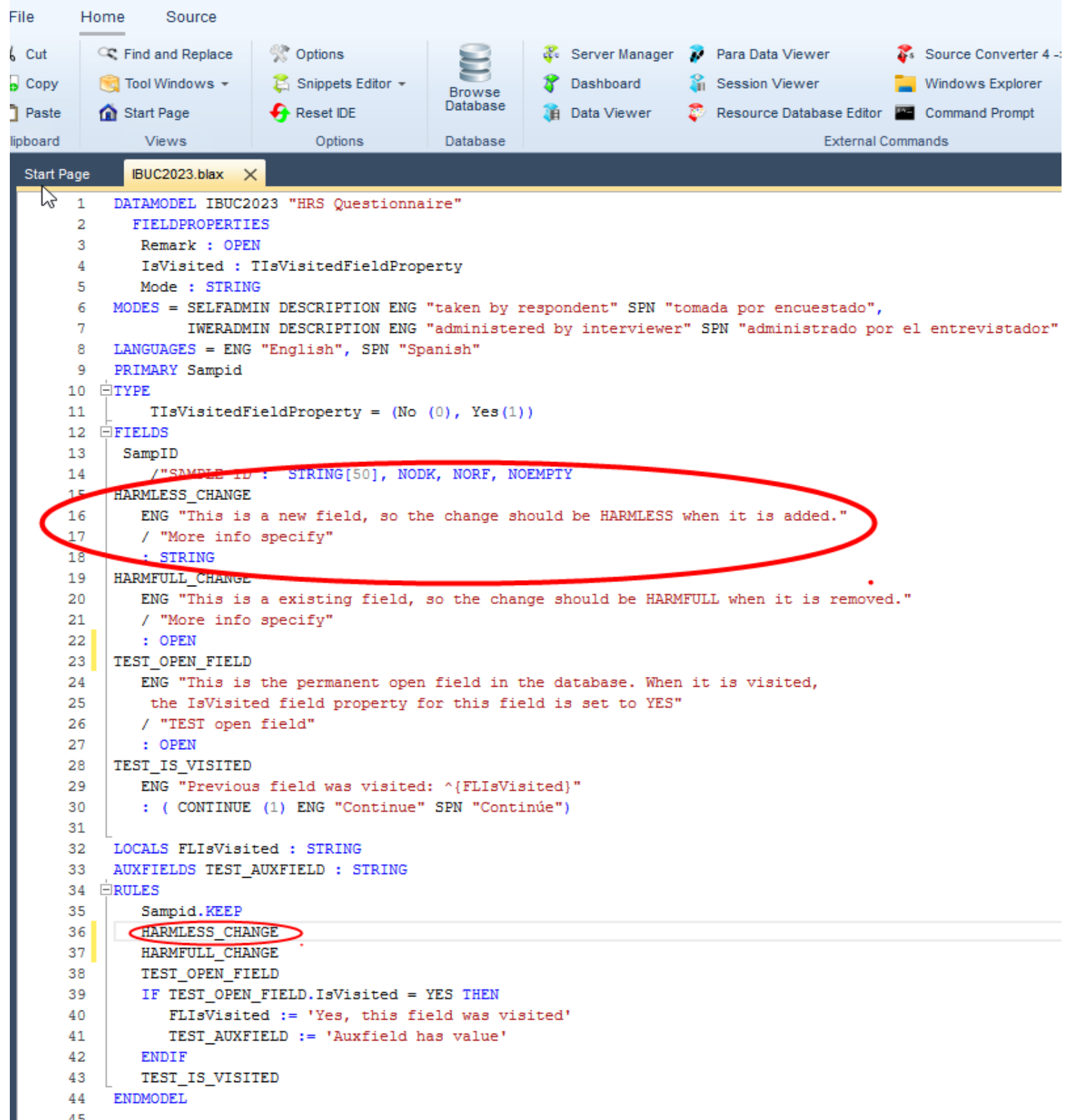

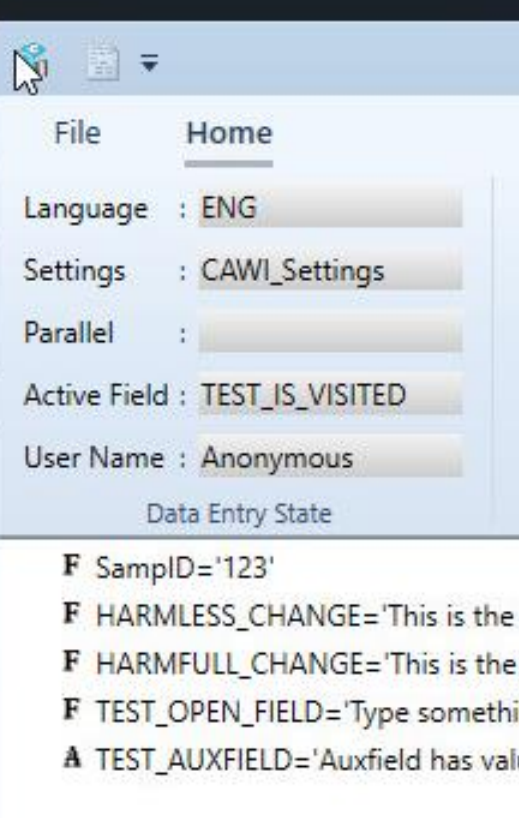

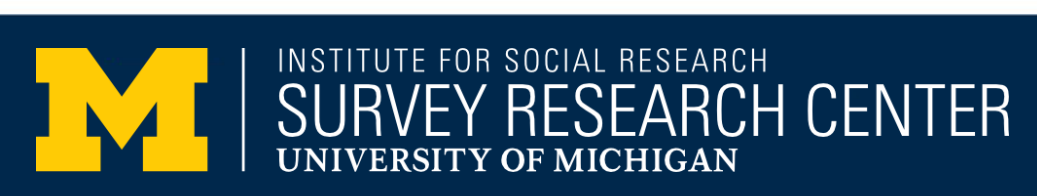

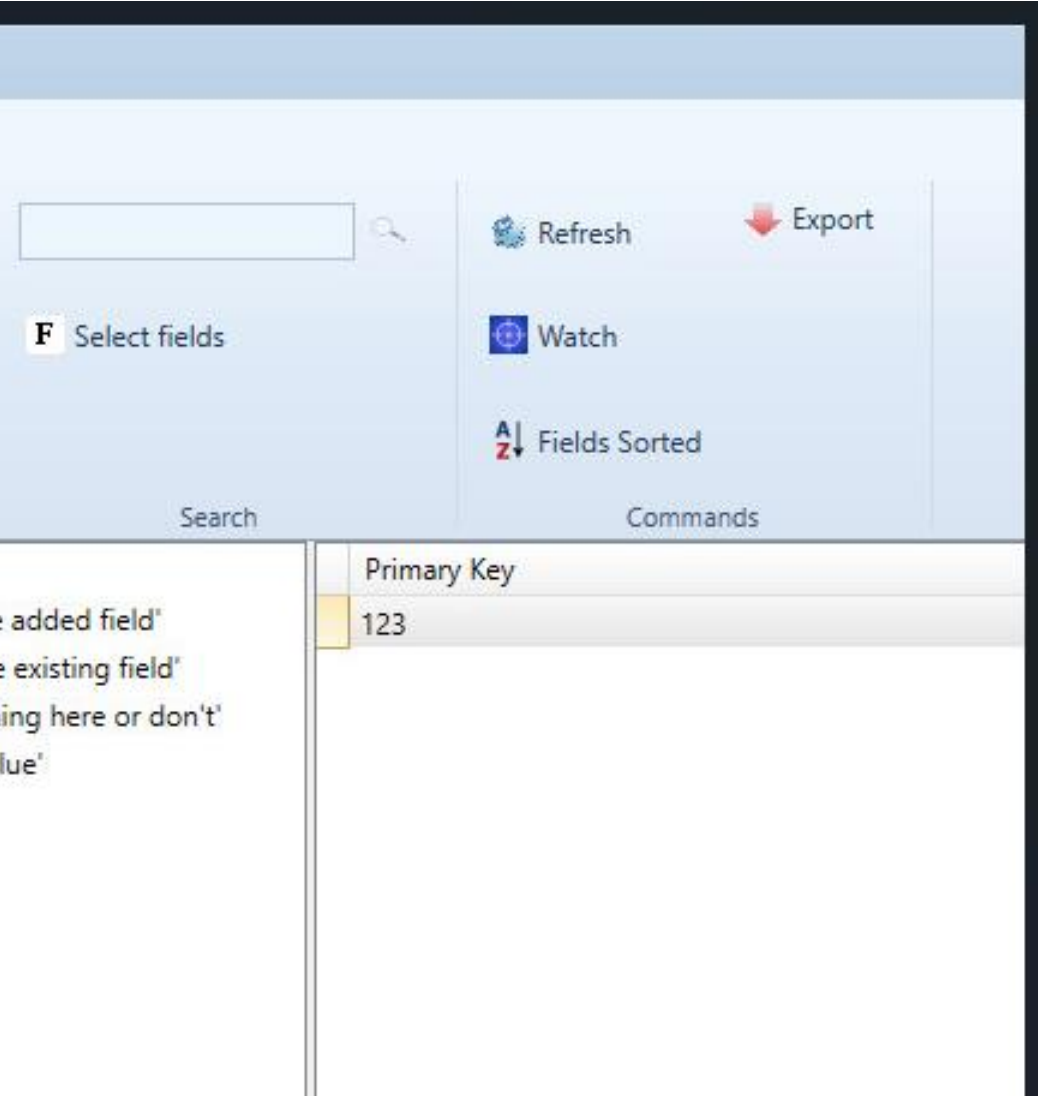

# Detecting Harmful Changes

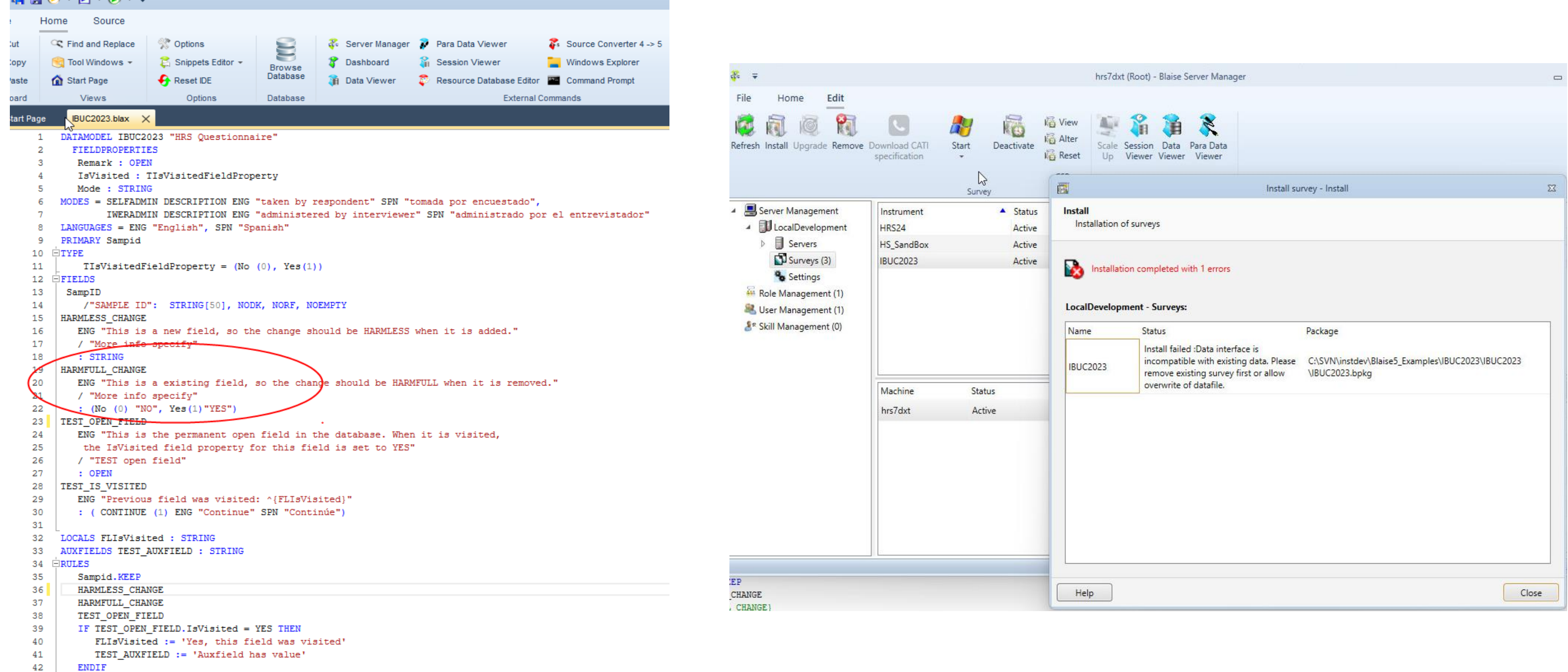

INSTITUTE FOR SOCIAL RESEARCH<br>SURVEY RESEARCH CENTER **UNIVERSITY** OF MICHIGAN

TEST\_IS\_VISITED

43

45

44 ENDMODEL

© 2023 Regents of the University of Michigan

## Harmless Change Detection Tool

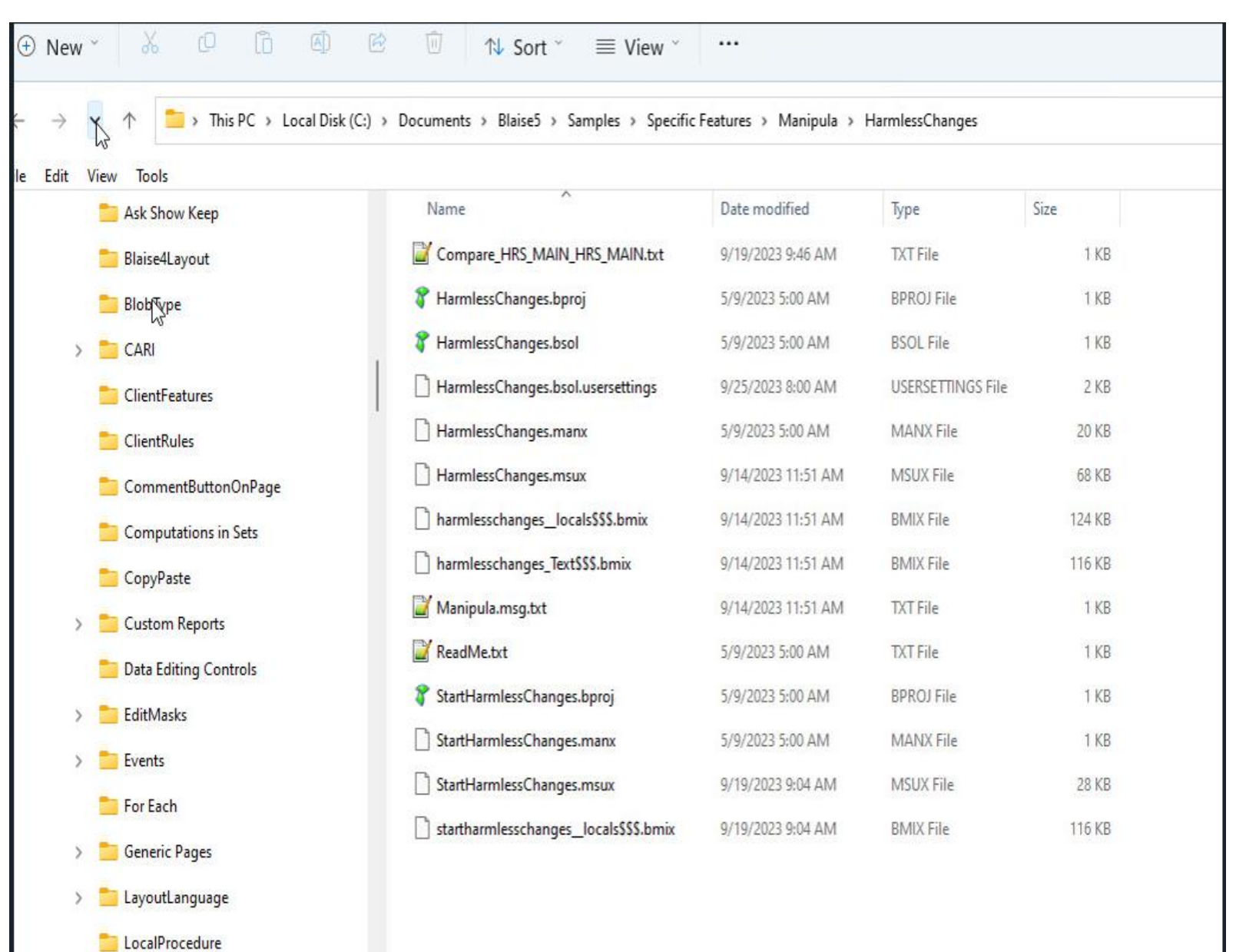

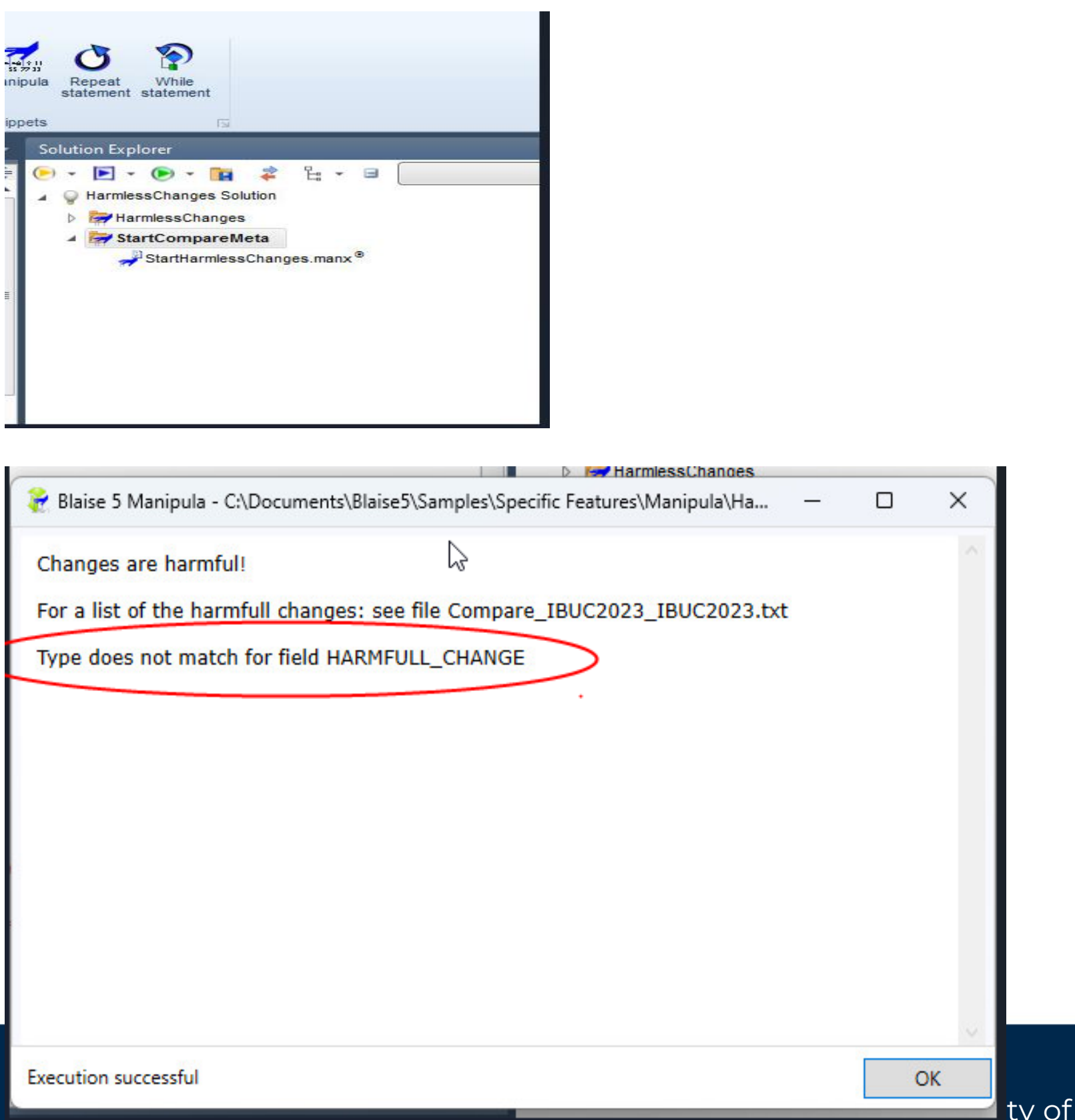

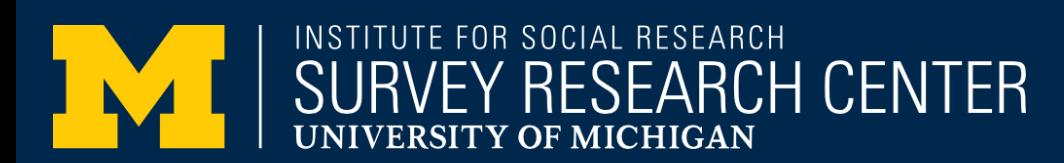

**Michigan** 

## Handling Harmful Changes between Datamodels

1. We create a new field that has the desired type without commenting out the old one.

```
{keep the old field in the datamodel}
HARMFULL CHANGE
   ENG "This is a existing field, so the change should be HARMFULL when it is removed."
  / "More info specify"
:OPEN
 {Create a new field with the desired type}
HARMFULL CHANGE NEW
   ENG "This is a existing field, so the change should be HARMFULL when it is removed."
  / "More info specify"
  : (No (0) "NO", Yes(1)"YES")
```
2. We keep the old field on the route, but put an IF-THEN statement that is never TRUE around it. **RULES** 

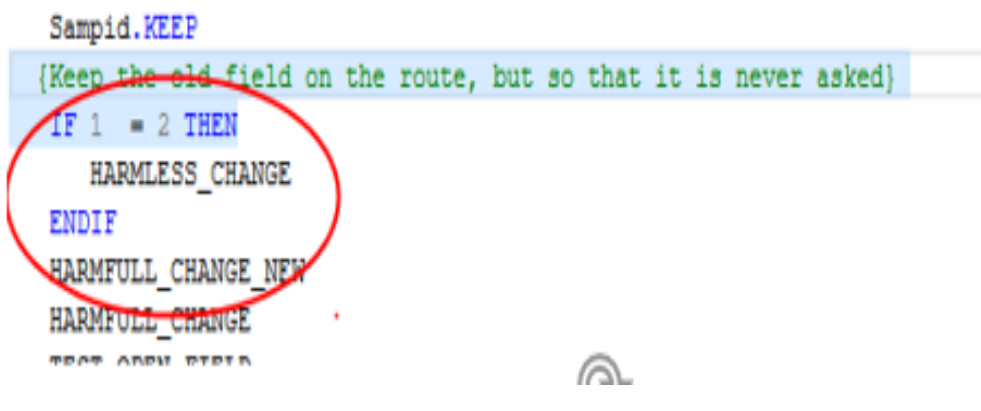

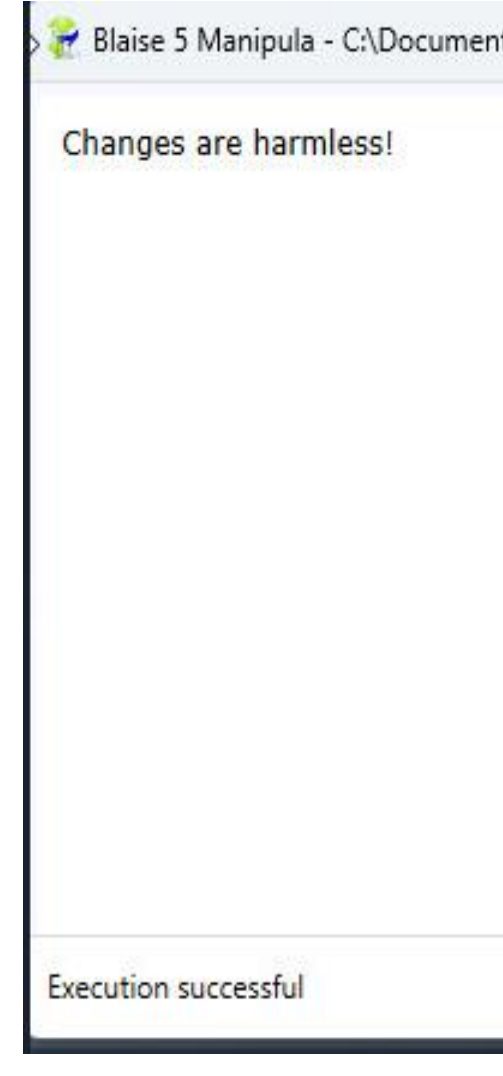

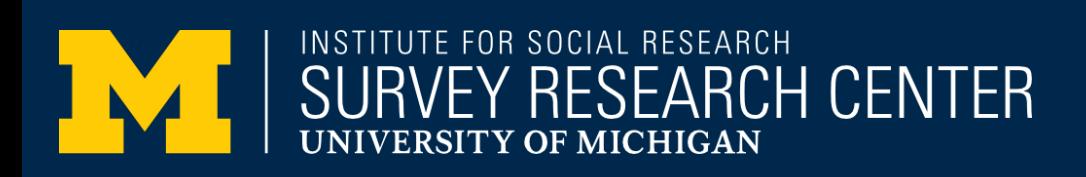

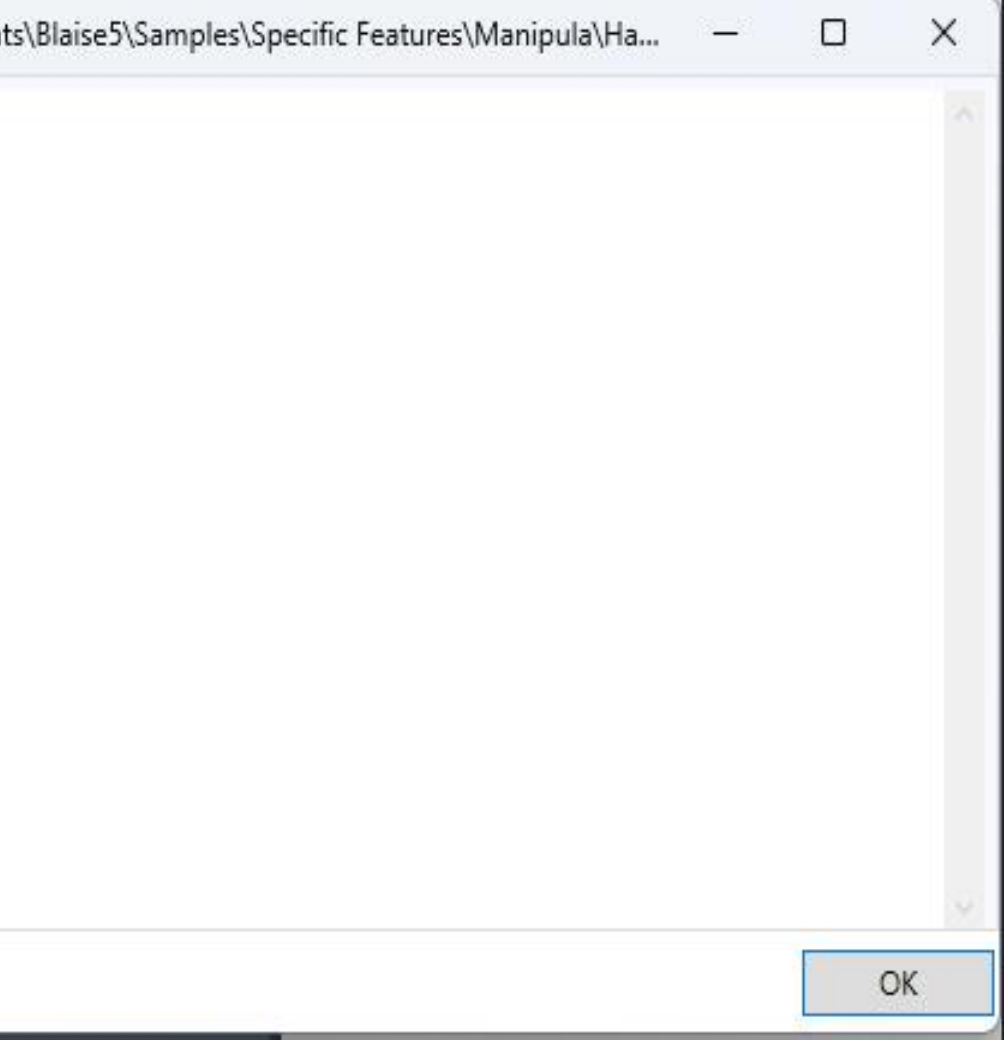

## Detecting harmful changes

- Blaise 5 ships with a sample Manipula script for detecting harmful changes, which can be found in the samples folder, for example:
	- \Documents\Blaise5\Samples\Specific Features\Manipula\HarmlessChanges\HarmlessChanges.bsol
- This script compares two datamodels and reports whether it detects either 1) no changes, or 2) only harmless changes, or 3) it lists all harmful changes
- This manipula sample did not work well for HRS, due to a bug causing a listing of more than a thousand false positives
- As a result of discussions with CBS, a small code change was made to make this script work as intended for HRS

## Harmless Change Update Tool

private void ApplyHarmless(string oldDMbdixFilename, string newDMbmixFilename) {

DataLinkAPI.IDataLink5 dl = DataLinkAPI.DataLinkManager.GetDataLink(oldDMbdixFilename) as DataLinkAPI.IDataLink5;

dl.ApplyHarmlessChanges(newDMbmixFilename);

}

Specify older DM (both .bdix and .bmix must be present in the same folder)

C:\Blaise5\Surveys\hrs22\HRS22.bdix

Specify newer DM (only .bmix is needed)

C:\standalonetest\DM2\HRS22\HRS22.bmix

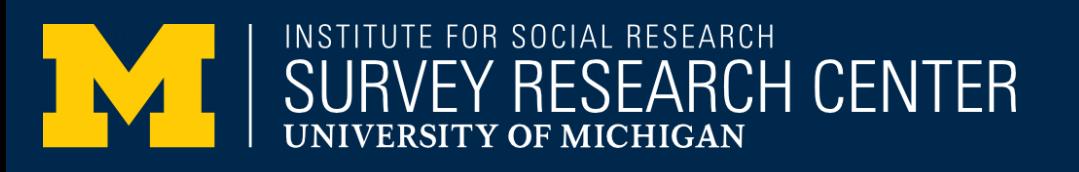

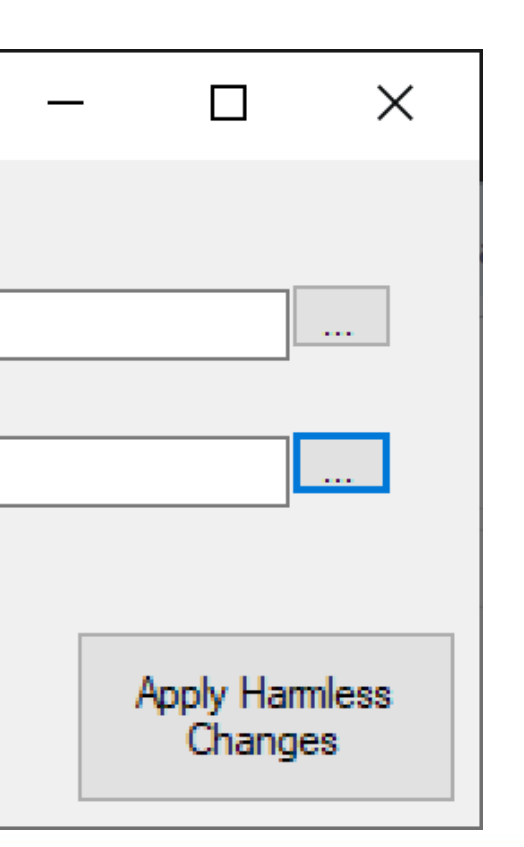

Simulating a server install

**D** ApplyHarmlessChanges

## HRS Session Data Persistence Between Datamodels Use Cases

- Offline Standalone
- Normal Server Based
- Standalone Sync (also a 'between sessions' issue)

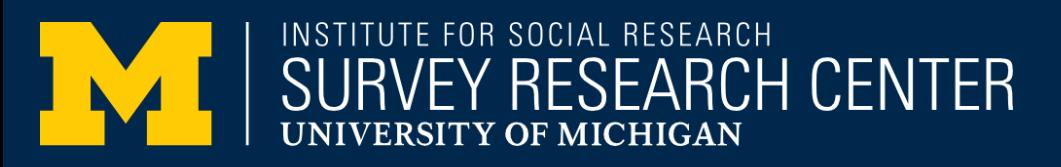

## Persisting Between Datamodels - Standalone

- Here is an illustrative process for datamodel migration with harmless changes to preserve session data which works in Standalone mode:
	- 1. copy a preloaded bdbx into the bpkg of the initial datamodel (or equivalent process to handle preload)
	- 2. copy this bpkg of the initial datamodel into the same folder as the special dep (and its associated .dlls)
	- 3. run the special dep with the commandline argument -RunMode:ThickClient (and other normal arguments) --- and test some unfoldings and signals, and suspend
	- 4. run the "apply harmless changes" tool against the deployed .bdix and the .bmix from the new datamodel with the harmless changes
	- 5. copy the 3 files that are updated by the "apply harmless changes" tool from the deploy folder into the same preloaded bpkg from step 2
	- 6. run the special dep with the commandline argument -RunMode:ThickClient (and other normal arguments) --- it will resume in the correct place in the new datamodel

## Persisting Between Datamodels – Server

- Process for datamodel migration with harmless changes to preserve session data -- Server-based (not incl. DIM)
	- 1. copy a preloaded bdbx into the bpkg of the initial datamodel (or equivalent process to handle preload)
	- 2. in Server Manager install the bpkg of the initial datamodel
	- 3. in Server Manager start in browser with normal arguments --- and test some unfoldings and signals, and suspend
	- 4. run the "apply harmless changes" tool as administrator against the deployed .bdix in the \Blaise5\Surveys folder and the .bmix from the new datamodel with the harmless changes
	- 5. in Server Manager start in browser with normal arguments --- it will resume in the correct place in the new datamodel

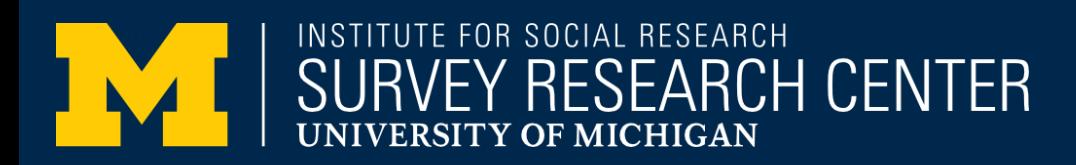

## Persisting Between Datamodels -Sync

- This concerns transferring cases between the server and the laptop via the DIM (for mode switching)
- Previously, CBS had indicated a variety of obstacles to this working
- Discussed this topic with CBS at various meetings
	- Ralph from CBS did some tests and reported the results in a series of emails in JIRA that this should work now
	- Ralph: "That is, that syncing new datamodels with the same checksum (where you only fix a typo in question text) or any harmless updates (wider answertypes or new fields) should be pushed to the client."
- We hope Blaise 5.14 will support this capability

## Importance of Session Data

- Why does using session data matter to HRS?
- HRS relies heavily on complicated logic to avoid unnecessary question sequences in what is already a very long interview (e.g. unfoldings)
- The relatively recent addition of CAWI complicates this further
	- the need to allow backing up means less "gates" spread throughout for R sanity
	- without gates, sequences that are reliant on auxiliary fields may be recalculated with data loss on resume
	- inability to force answers (e.g. press 1 to continue) means our usual "gates" are not practical anyway -- have to use something like isVisited to trigger actions when you can never be sure any given question will be answered
	- isVisited is normally only stored in session data, but it is now possible to persist it by re-declaring it (we are not yet confident about relying on this).

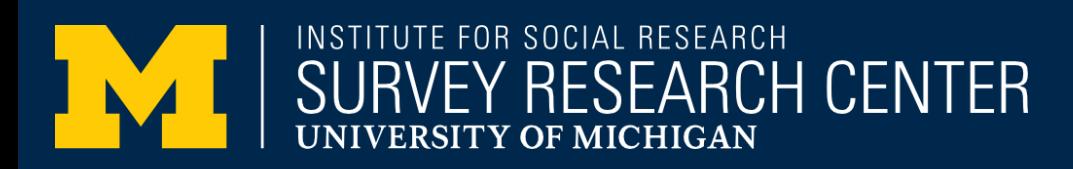

## Going Forward

- One clear trend in all of this is that each set of Blaise fixes have unmasked new deeper issues with HRS and session data over time, but it is also the case that the magnitude of the problem keeps shrinking wave-on-wave.
- That is, whereas the first issue impacted potentially thousands of cases, the subsequent issue may have affected hundreds of cases, and the most recent is impacting perhaps less than a hundred.
- Additionally, new versions are bringing more features to address these issues. For example, the Blaise 5 Server Manager in Blaise 5.13 presents more options when installing surveys over previously existing ones.
- Overall, our hope would be that questions about what happens to session data will eventually permeate every part of the system.